# **How do I link a Contract in the Direct Pay Form?**

### Problem

How do I link my contract to a direct payment?

## **Solution**

Contracts are not linked in the Direct Pay form, but are actually linked to the requisition.

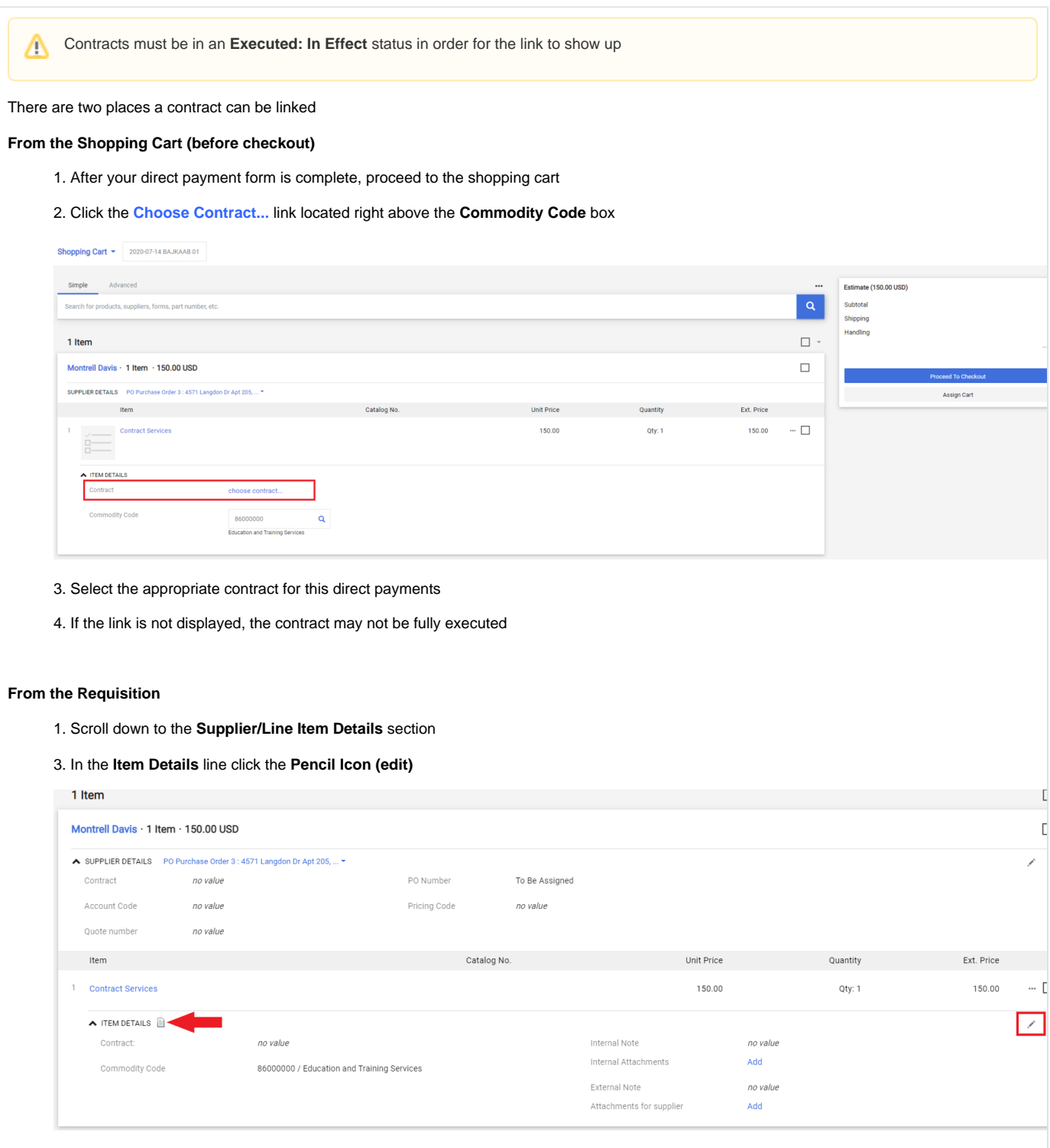

<sup>4.</sup> Click the **Select Price or Contract...** link

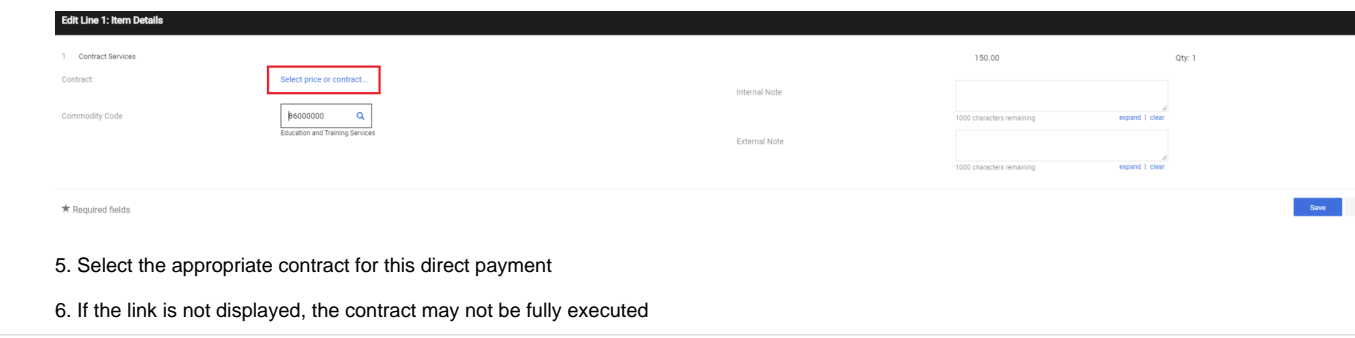

## Related Articles

- [All line items have been rejected?](https://confluence.appstate.edu/pages/viewpage.action?pageId=77040088)
- [Assigning a Cart to Another User](https://confluence.appstate.edu/display/ATKB/Assigning+a+Cart+to+Another+User)
- [How do I add a shipping address in YoMart?](https://confluence.appstate.edu/pages/viewpage.action?pageId=41124577)
- [How do I add a vendor who is not in YoMart?](https://confluence.appstate.edu/pages/viewpage.action?pageId=41124510)
- [How do I add multiple account codes to a requisition?](https://confluence.appstate.edu/pages/viewpage.action?pageId=66389120)
- [How do I change the contact name for shipping?](https://confluence.appstate.edu/pages/viewpage.action?pageId=77039464)
- [How do I correct "over-receiving" in YoMart?](https://confluence.appstate.edu/pages/viewpage.action?pageId=41124503)
- [How do I create a reimbursement in YoMart?](https://confluence.appstate.edu/pages/viewpage.action?pageId=66389107)
- [How do I make changes to a requisition that has already been submitted?](https://confluence.appstate.edu/pages/viewpage.action?pageId=41124518)
- [How do I search for Contract Requests?](https://confluence.appstate.edu/pages/viewpage.action?pageId=41124934)
- [How do I search for Contracts?](https://confluence.appstate.edu/pages/viewpage.action?pageId=41124931)
- [How do I search for Requisitions or POs?](https://confluence.appstate.edu/pages/viewpage.action?pageId=41124939)
- [What Commodity Code do I use?](https://confluence.appstate.edu/pages/viewpage.action?pageId=41124849)

#### **[Search Knowledge Base](https://confluence.appstate.edu/display/ATKB)**

#### **[Submit a Service Request](http://tech.appstate.edu/)**

**We value your feedback! Click [HERE](https://jira.appstate.edu/servicedesk/customer/portal/8/create/367) to suggest updates to an existing article, request a new article, or submit an idea.**